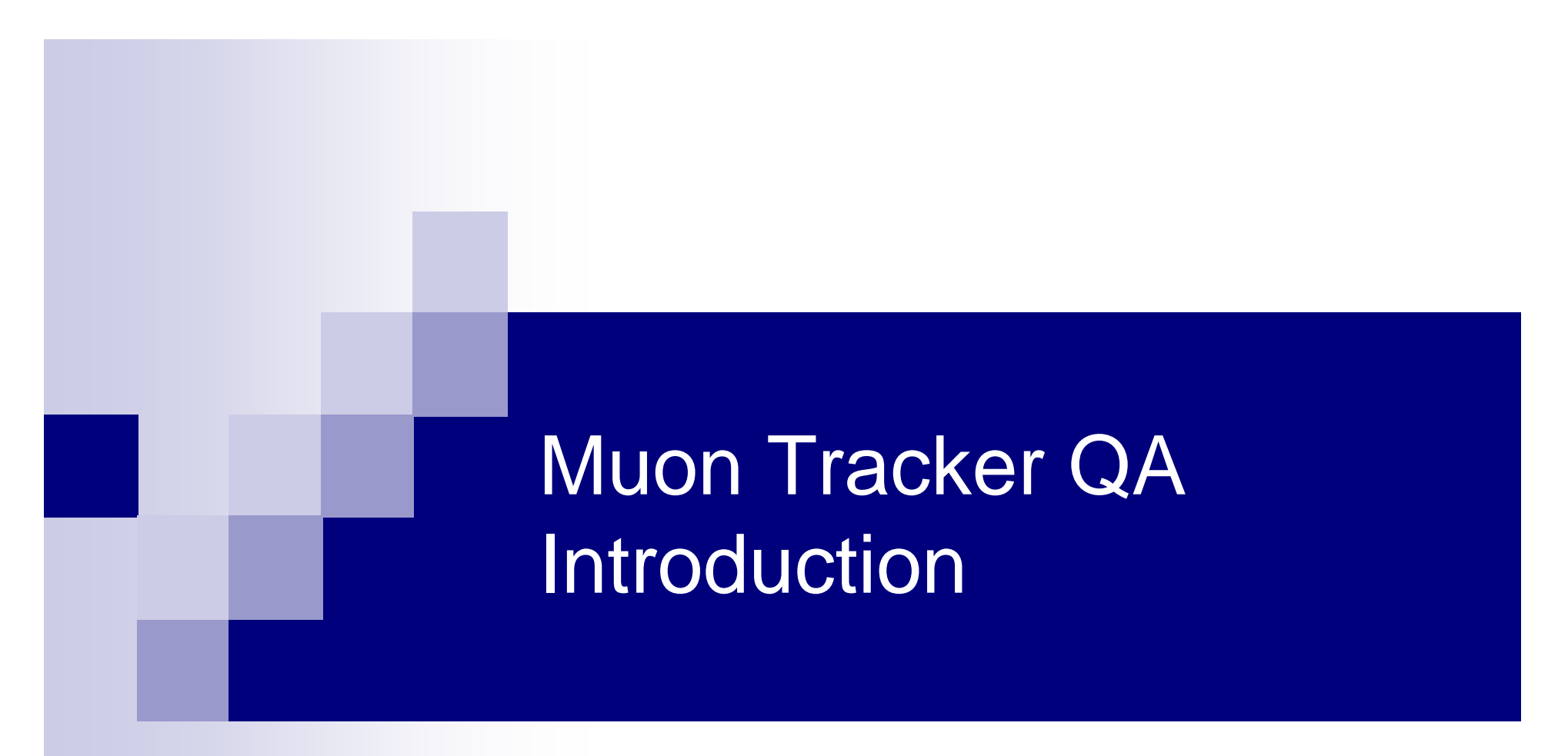

#### Feng Wei New Mexico State University

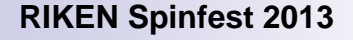

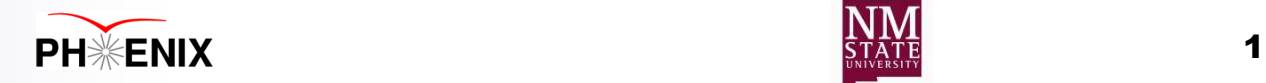

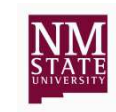

### Introduction

◆ QA (Quality Assurance) – check data quality run by run, make a good run list

#### ◆ Global QA

- A general run status report will be provided at the end of run each year, usually by run coordinator.
- Short time or low statistics runs/fills, Z-Vertex, etc
- ◆ Subsystem QA
	- $\bullet$  Focus on MuTr QA
- ◆ Spin QA
	- Could be covered by Ciperian' s talk on Friday

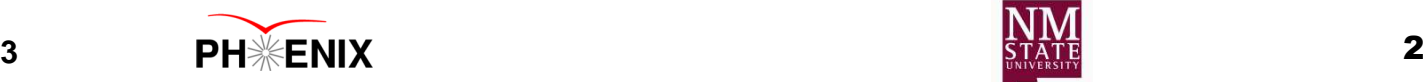

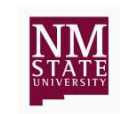

# MuTr QA

- ◆ MuTr QA is usually done by north and south independently.
	- Separate north/south good lists will be generated
- $\blacklozenge$  Items to check:
	- HV status
	- Hot/Dead planes station by station
	- Hot/Dead packets
	- Number of Cluster station by station
	- Hit per event station by station

Got from Production QA files

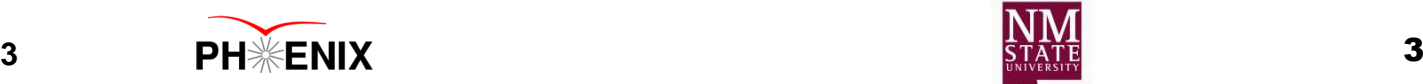

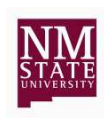

# MuTr HV status

- ◆ Follow Hugo's instruction to create HV maps from the online high voltage server http://www.phenix.bnl.gov/WWW/muon/software/mutgeom/html/group\_\_TUT2.html
	- Commit info into database

 $\bullet$  Go to database to get the disabled HV channels

- psql -h phnxdb1.phenix.bnl.gov -U phnxrc -d daq
- select runnumber, name, enabled, status, status channel from hylog run where runnumber  $\geq$  358629 and runnumber<=363228 and

(subsystem = 'MutrN' or subsystem

= 'MutrS') order by runnumber, name; **PH ENIX RIKEN Spinfest 2013**

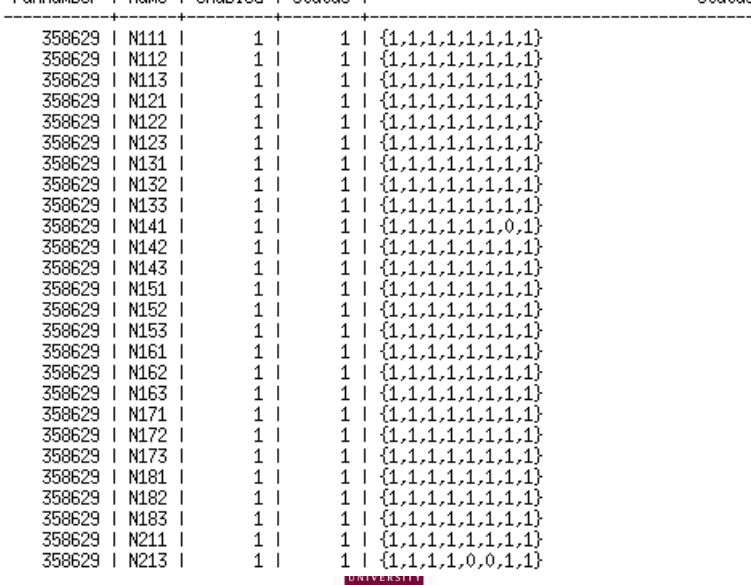

# Disabled HV example

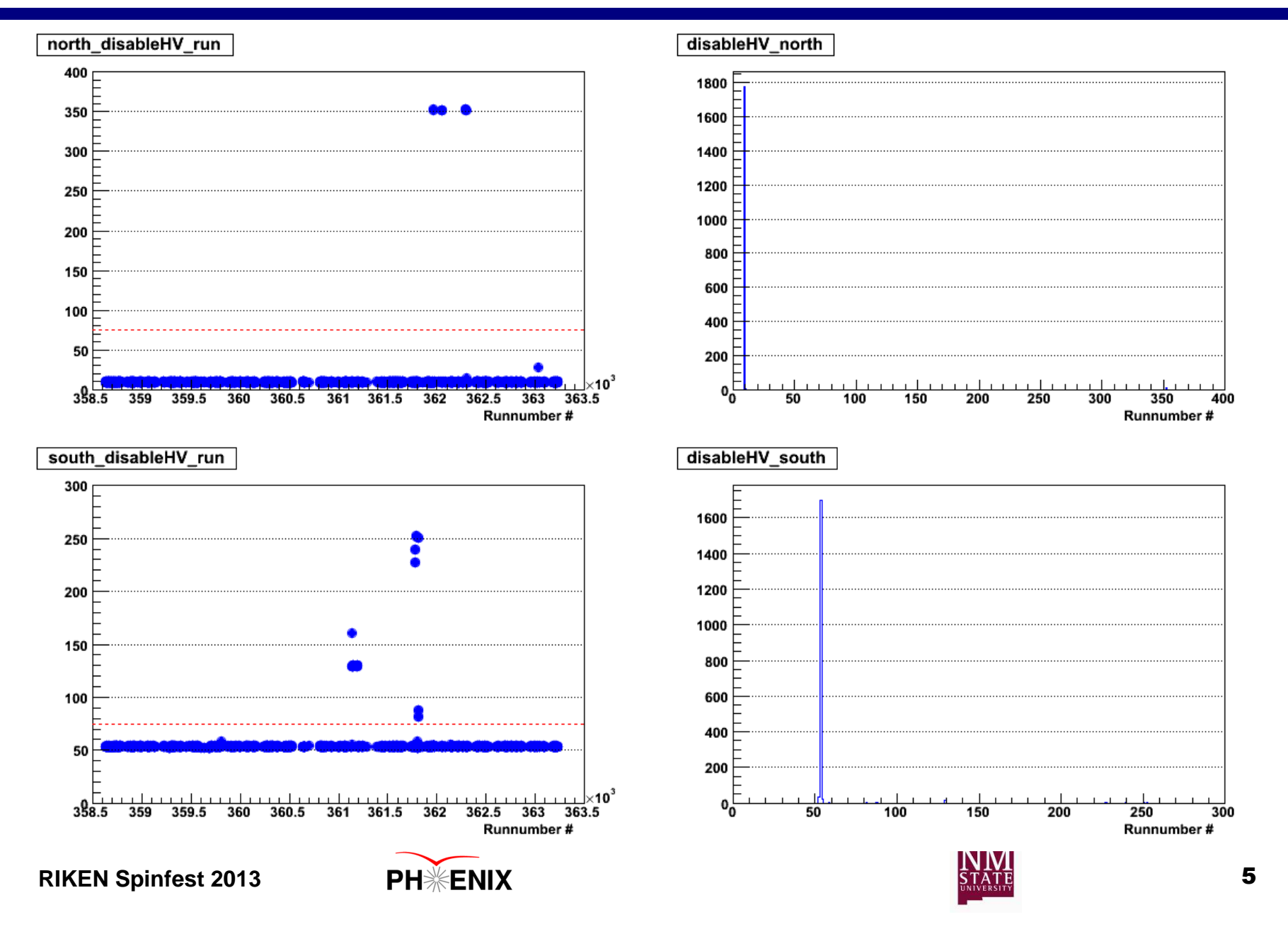

# Find Production QA files

- $\triangle$  Ask the person who handle the production to find out the location of those QA files
	- $\bullet$  If they were on disk, it is easy.
	- If they were on the tape,

#### **very painful!!**

- Have large enough disk space to keep zip files
- $\triangleright$  Use hpss to pull them
- <mark>⊳ Have larger disk space to unzip</mark> them

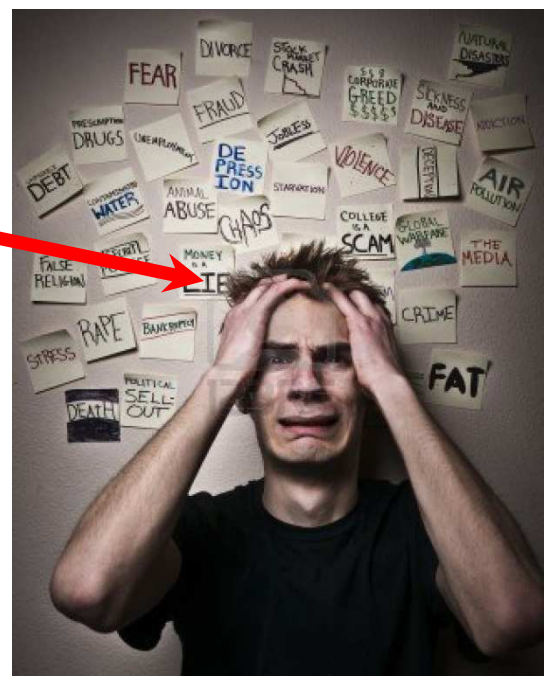

◆ Steal macros from senior people and run them

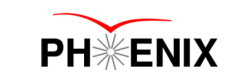

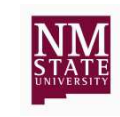

#### Dead Plane Example

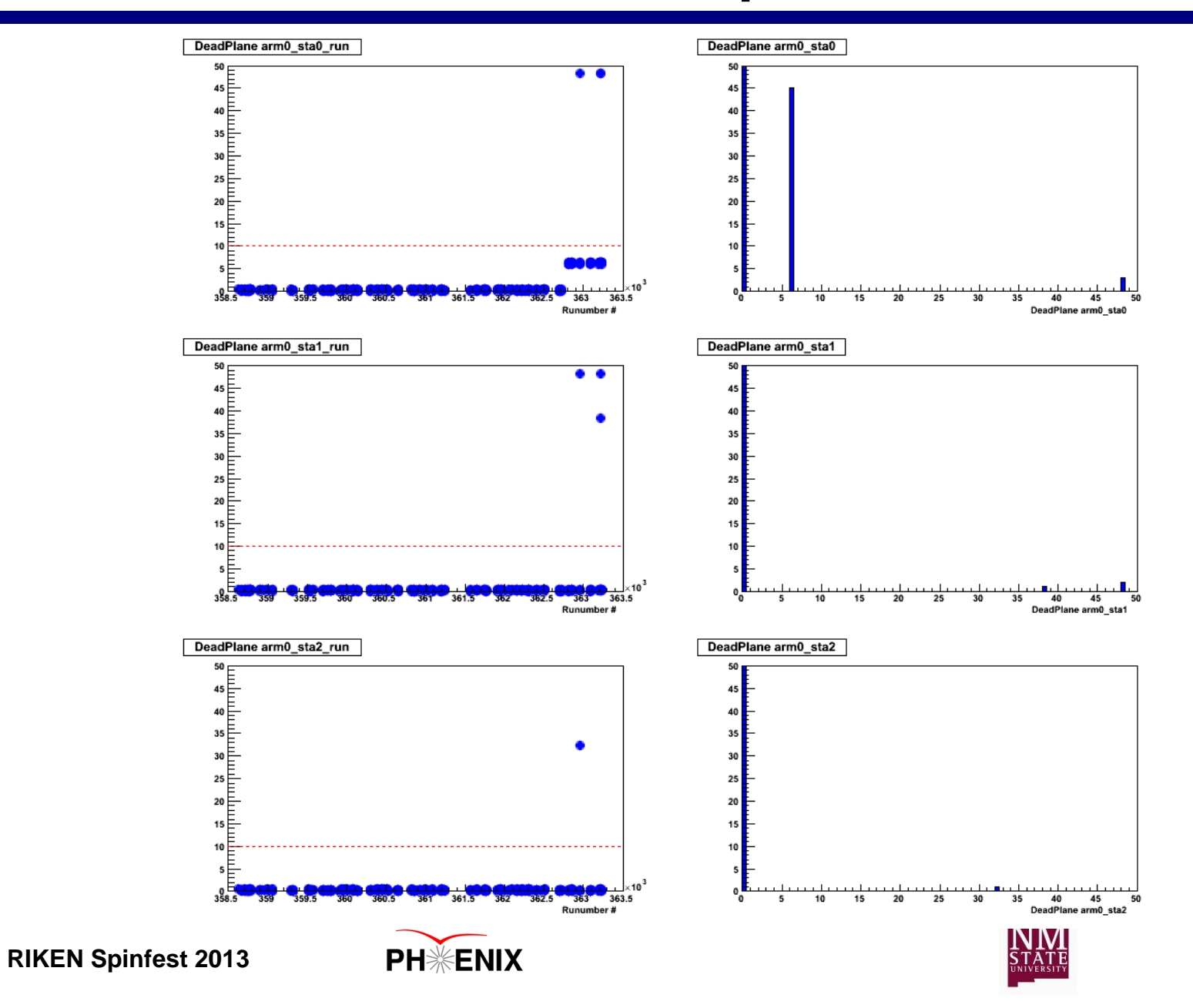

7

#### Hot Plane Example

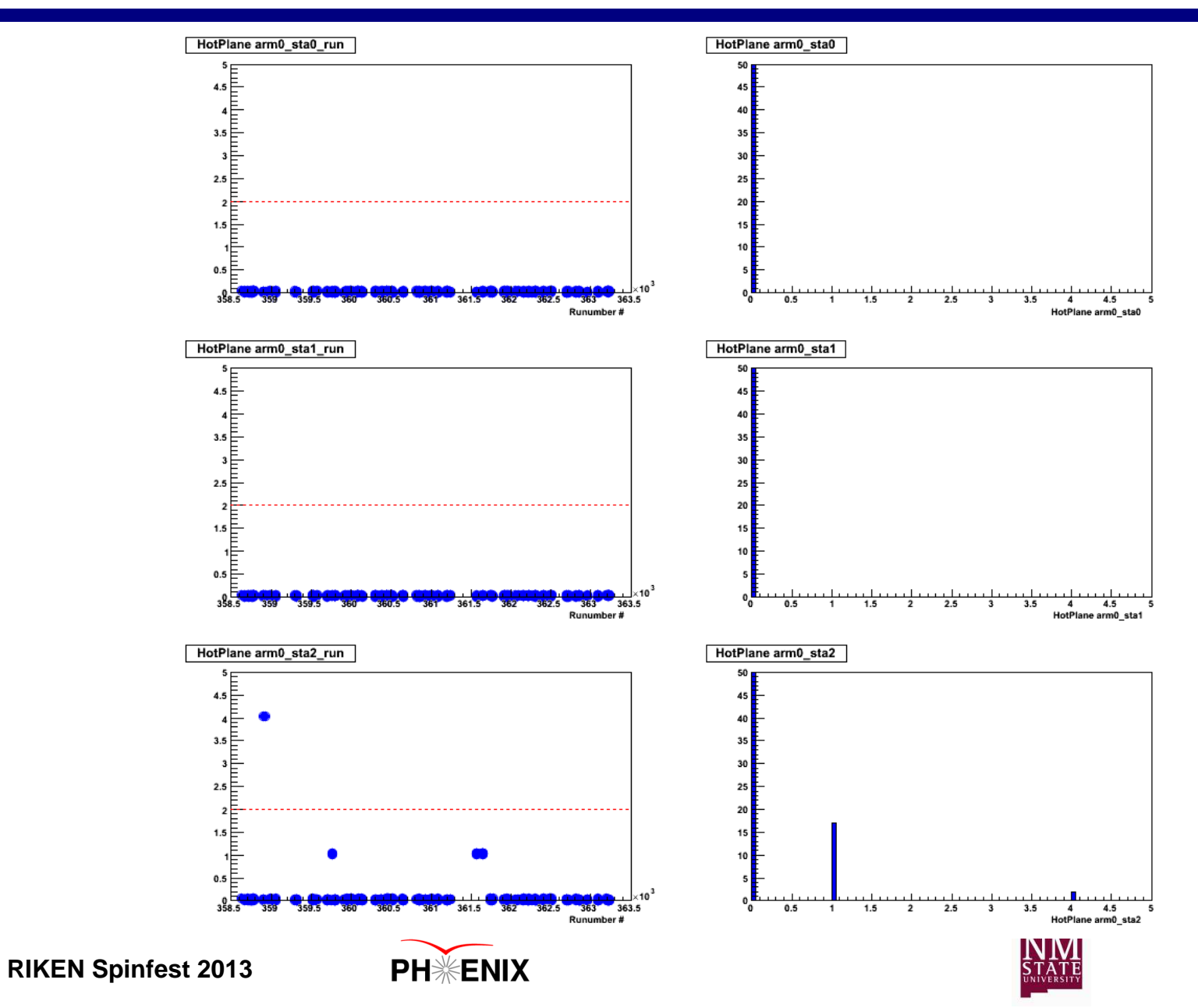

8

#### Hot/Dead Packet Example

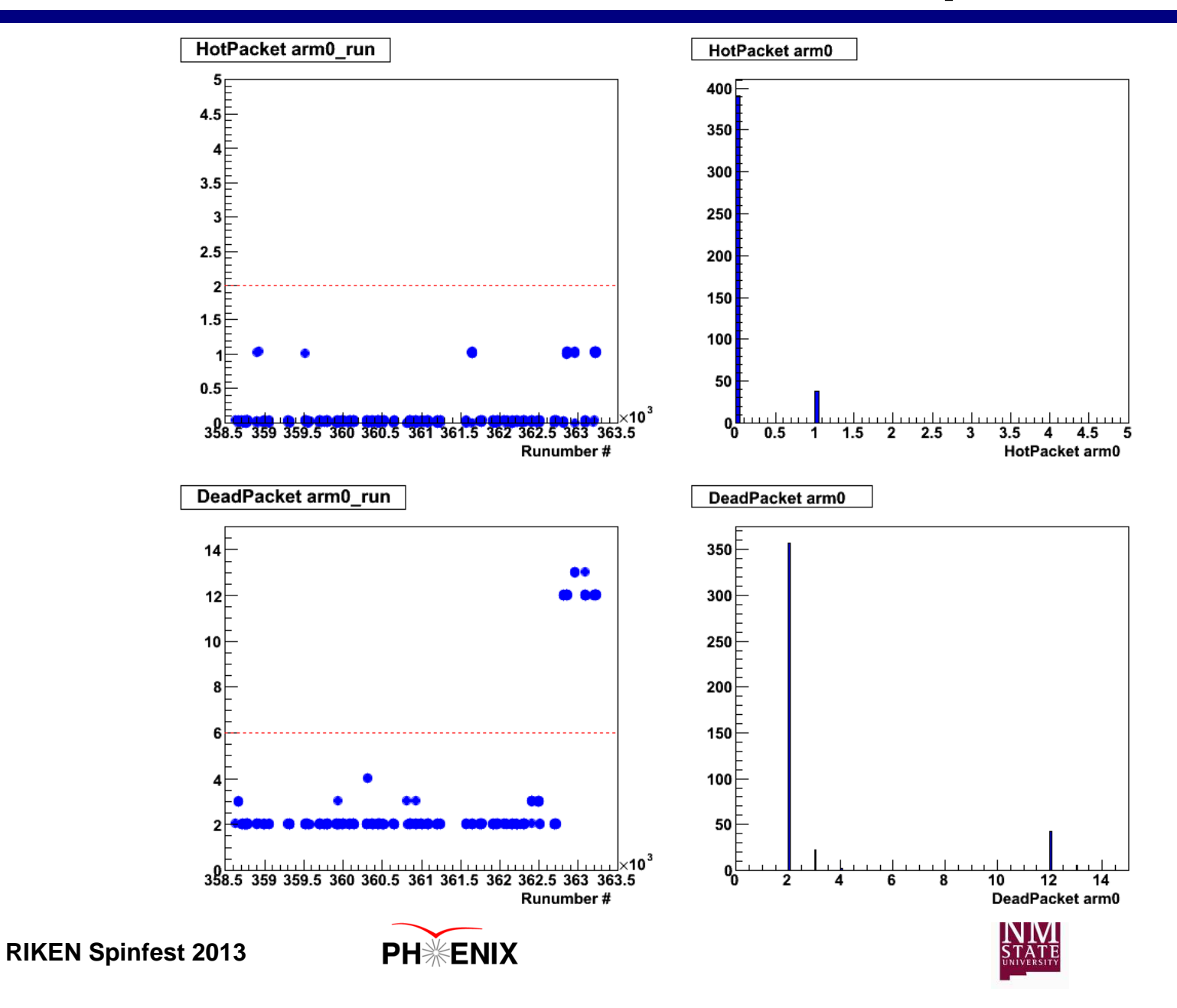

### Cluster QA example

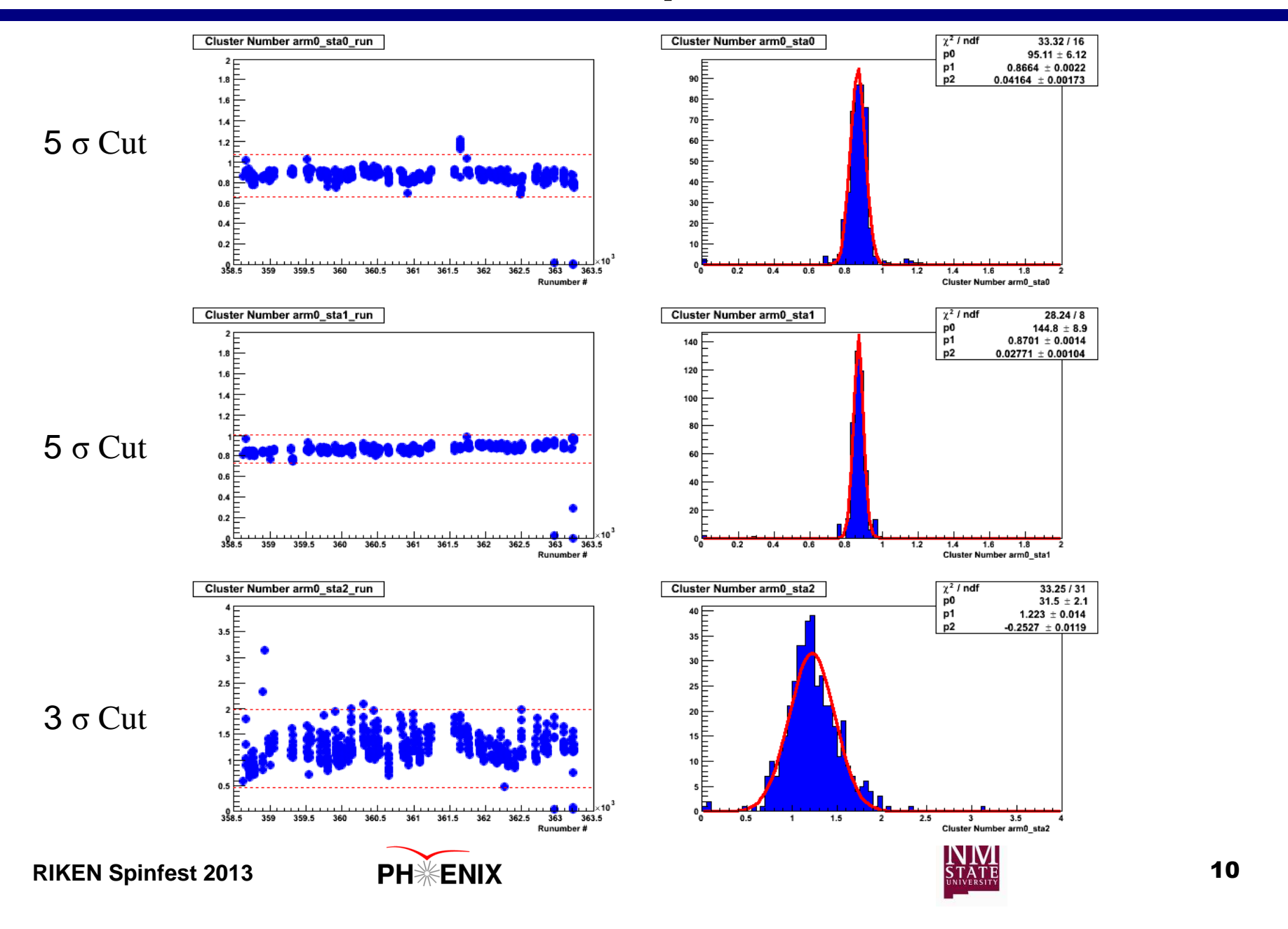

# Muon Hit QA example

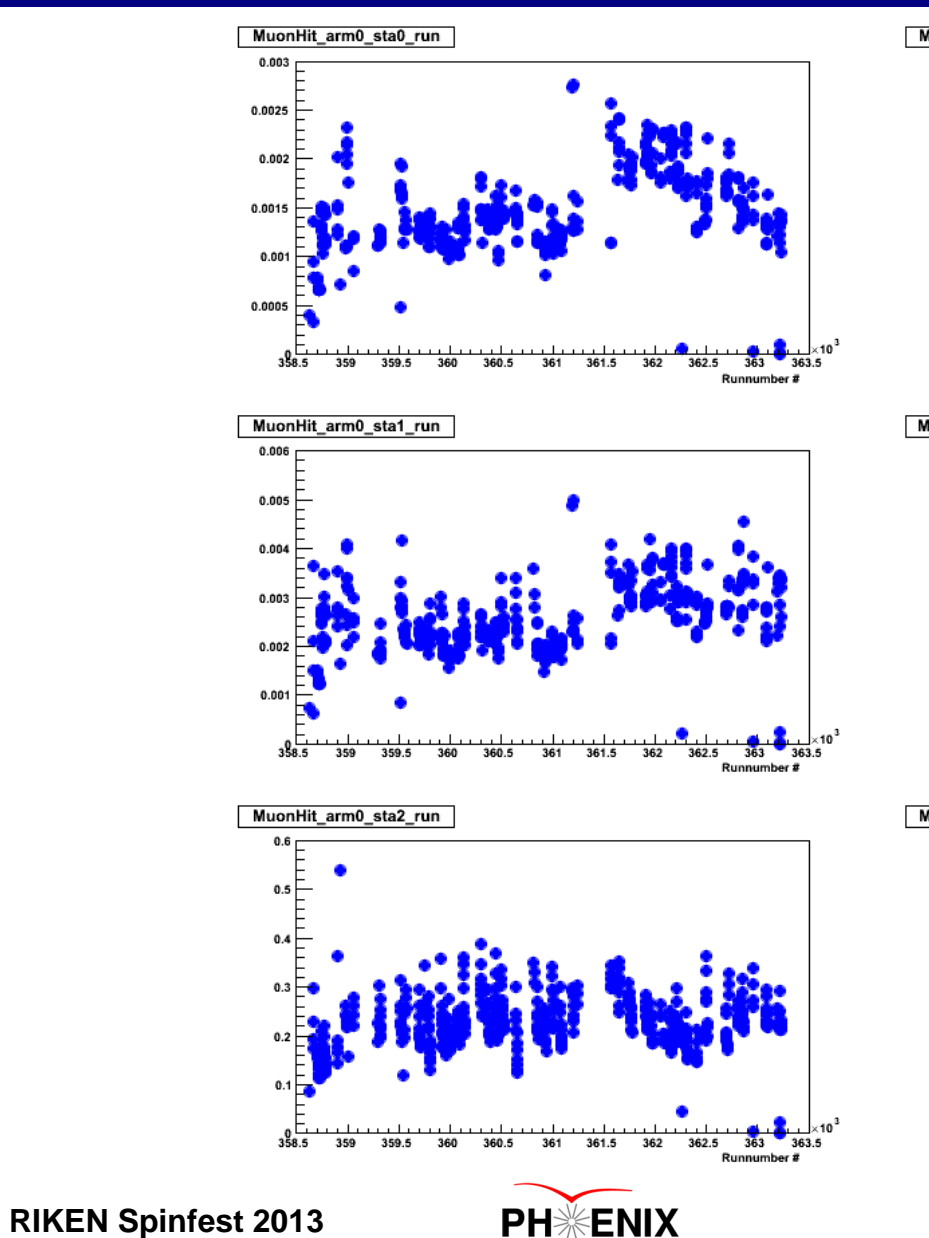

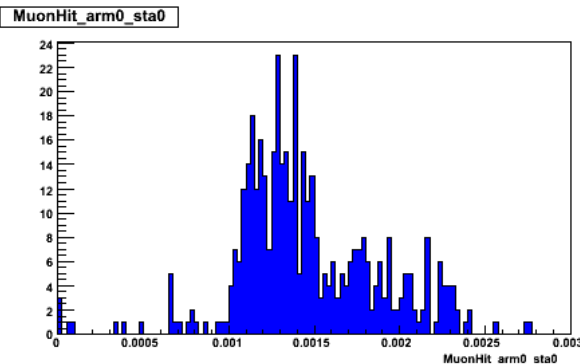

MuonHit\_arm0\_sta1

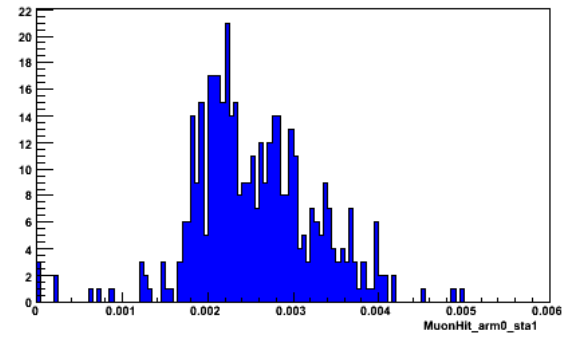

MuonHit\_arm0\_sta2 22 20 트  $\mathbf{e}$  $0.2$  $0.1$  $0.3$  $0.4$ 0.5<br>MuonHit\_arm0\_sta2  $0.6$  $PH\H$   $\mathbb{R}$   $\mathbb{E}\text{NIX}$  11

# Muon Hit over Bbc example

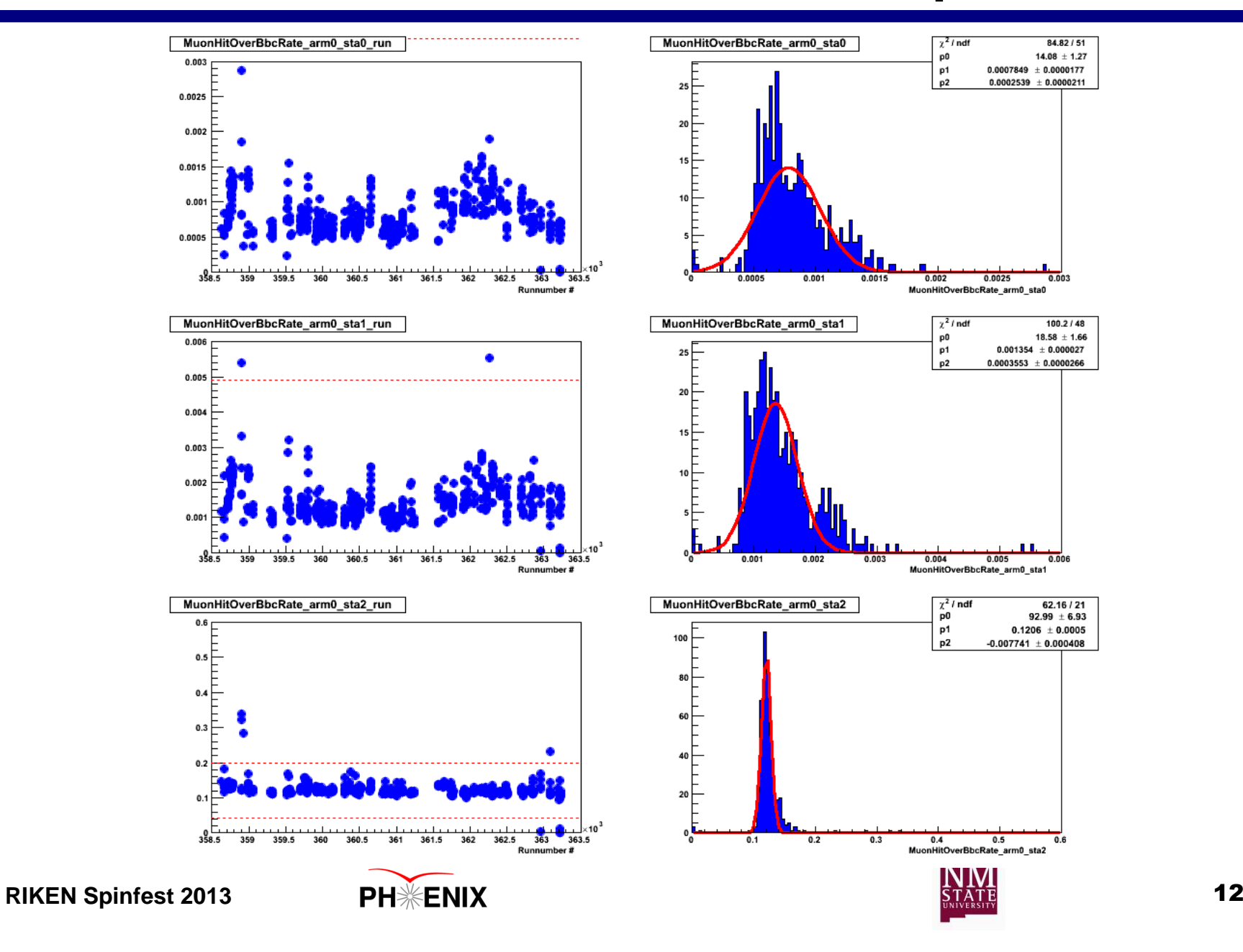

# Combine all QAs

- ◆ Muon arm consists of Muon Tracker and Muon Identifier.
	- MuID QA is also very important.
- ◆ Combine MuTr and MuID QA to get muon arm good run lists.
- ◆ Combine with global and Spin QA and other subsystem QA (ie. FVTX) to get final good run lists

 **Still have questions?! #1 Suggestion: Read carefully previous QA analysis notes**

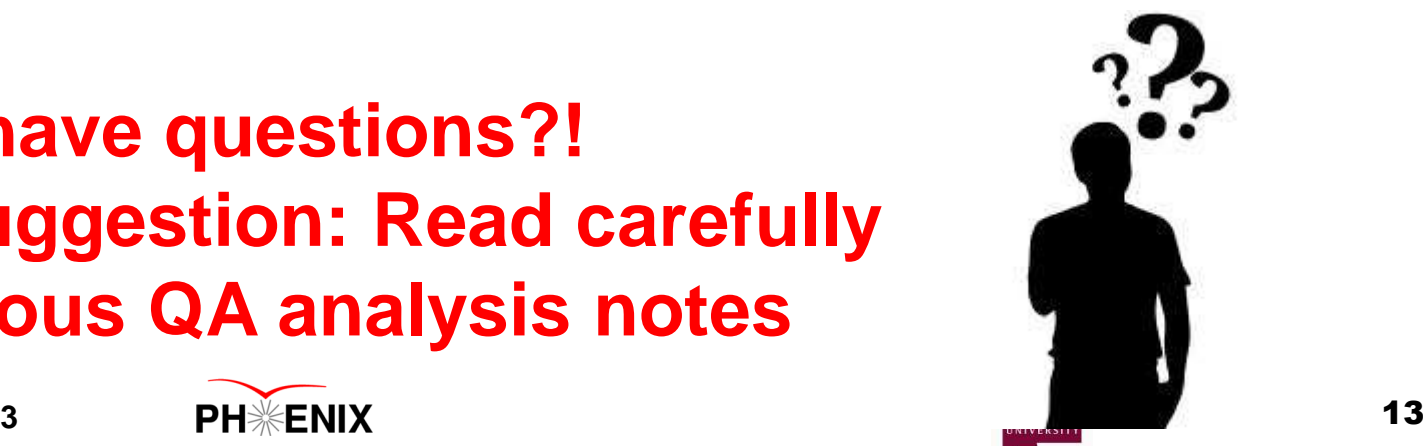

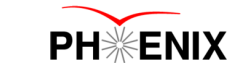

#### **Ready? To go!**

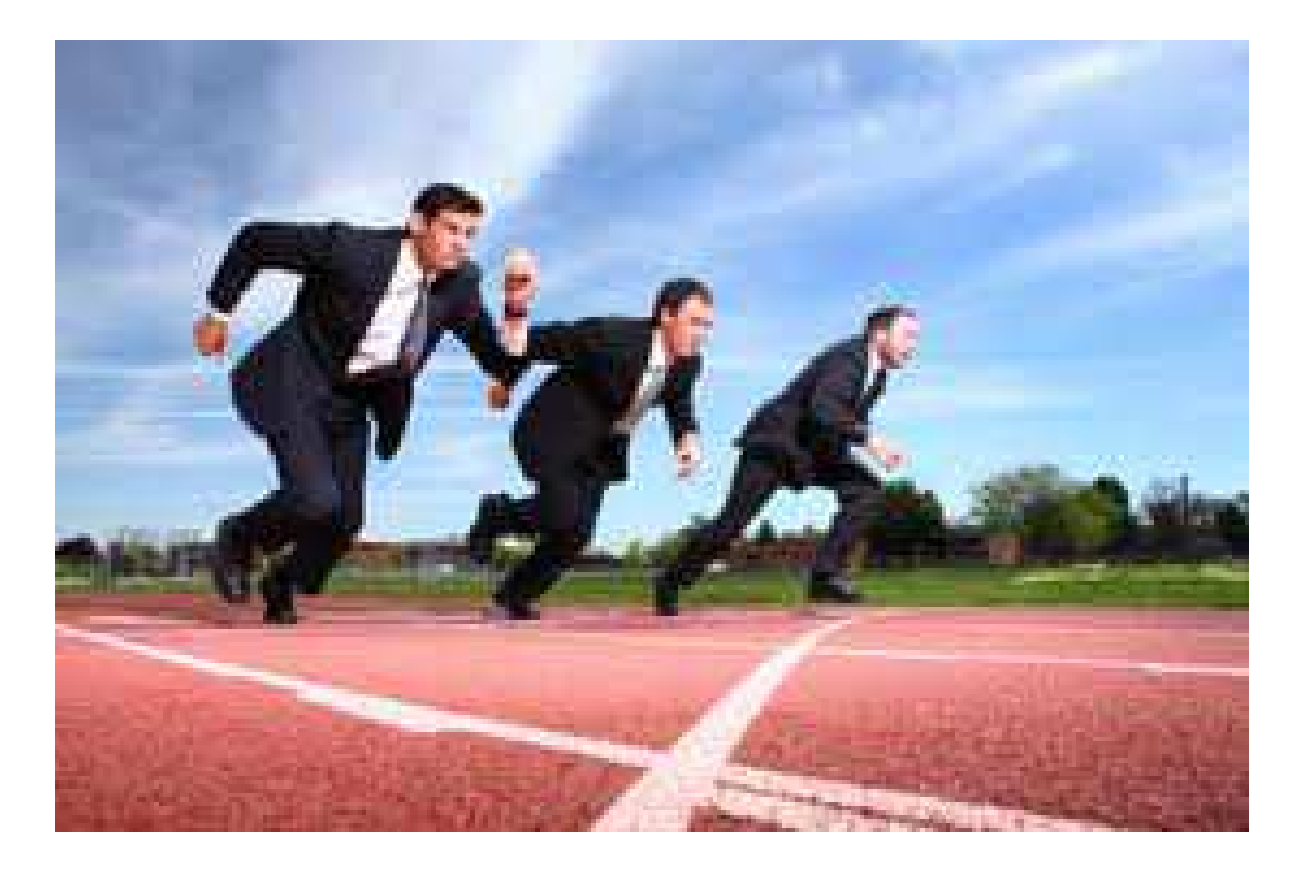

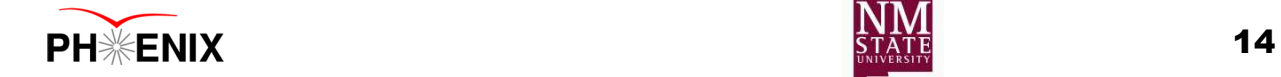

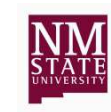

**RIKEN Spinfest 2013**